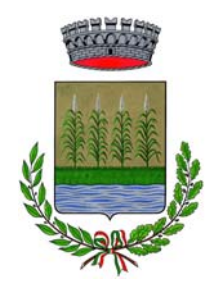

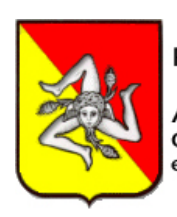

Regione Siciliana

Assessorato Cooperazione Commercio Artigianato e Pesca

### COMUNE DI ACQUEDOLCI

# **IL SINDACO**

in riferimento all'iniziativa "*Vetrina promozionale informatica*", rivolta agli operatori commerciali ed artigianali e patrocinata dall'*Assessorato Regionale Cooperazione Commercio Artigianato e Pesca*,

# **RENDE NOTO**

che le istanze di adesione devono essere presentate entro il **14 novembre 2008**, utilizzando l'apposito modulo disponibile presso l'U.R.P. o sul sito internet www.comunediacquedolci.it.

Per ulteriori informazioni rivolgersi all'U.R.P. del Comune di Acquedolci.

Acquedolci, 31 ottobre 2008

*Il Sindaco Cirino Gallo* 

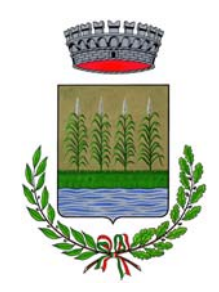

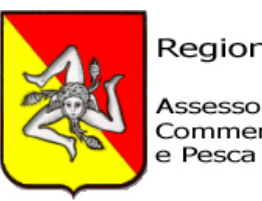

Regione Siciliana

Assessorato Cooperazione Commercio Artigianato

All'Ill.mo Sig. Sindaco del Comune di Acquedolci

#### Oggetto: **Vetrina promozionale informatica**

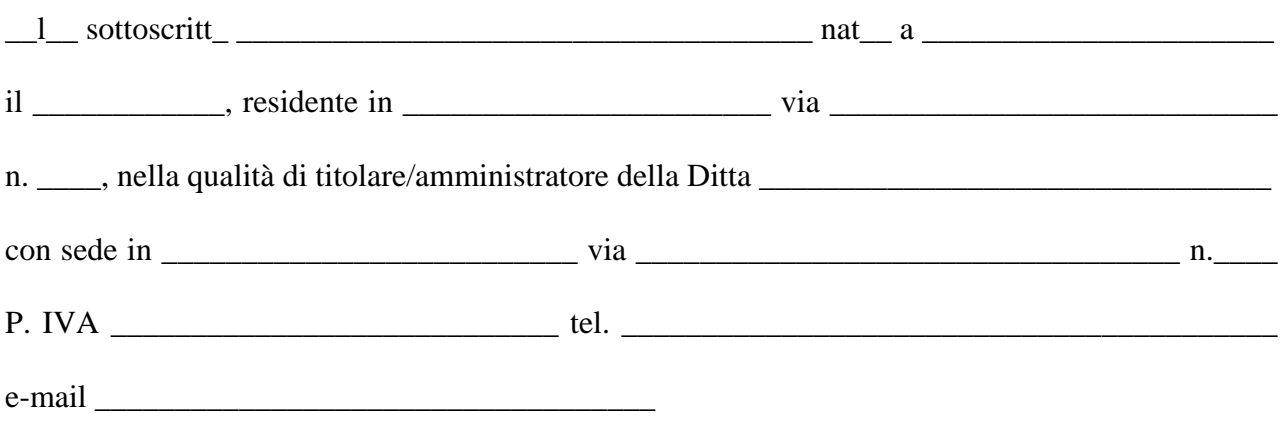

#### **CHIEDE**

di partecipare all'iniziativa "*Vetrina promozionale informatica*", promossa dal Comune di Acquedolci con il patrocinio dall'*Assessorato Regionale Cooperazione Commercio Artigianato e Pesca.* A tal fine autorizza il Comune di Acquedolci a pubblicare il logo e i dati della propria ditta sul sito internet www.comunediacquedolci.it .

Acquedolci, lì \_\_\_\_\_\_\_\_\_\_\_\_\_\_

 *firma* 

Il sottoscritto autorizza codesto Ente al trattamento dei dati personali per tutte le finalità connesse all'iniziativa ai sensi del D.Lgs. 196/2003.

 $\overline{\phantom{a}}$  , which is a set of the contract of the contract of the contract of the contract of the contract of the contract of the contract of the contract of the contract of the contract of the contract of the contract

Acquedolci, lì \_\_\_\_\_\_\_\_\_\_\_\_\_\_

 $\frac{1}{\sqrt{2}}$  ,  $\frac{1}{\sqrt{2}}$  ,  $\frac{1}{\sqrt{2}}$  ,  $\frac{1}{\sqrt{2}}$  ,  $\frac{1}{\sqrt{2}}$  ,  $\frac{1}{\sqrt{2}}$  ,  $\frac{1}{\sqrt{2}}$  ,  $\frac{1}{\sqrt{2}}$  ,  $\frac{1}{\sqrt{2}}$  ,  $\frac{1}{\sqrt{2}}$  ,  $\frac{1}{\sqrt{2}}$  ,  $\frac{1}{\sqrt{2}}$  ,  $\frac{1}{\sqrt{2}}$  ,  $\frac{1}{\sqrt{2}}$  ,  $\frac{1}{\sqrt{2}}$  *firma* 

Il presente modulo deve essere compilato e consegnato, **entro il 14 novembre 2008**, all'Ufficio Relazioni con il Pubblico del Comune, unitamente al logo della Ditta partecipante.